## **Program Assessment Exam from Peregrine Academic Services**

**Frequently Asked Questions Guide** 

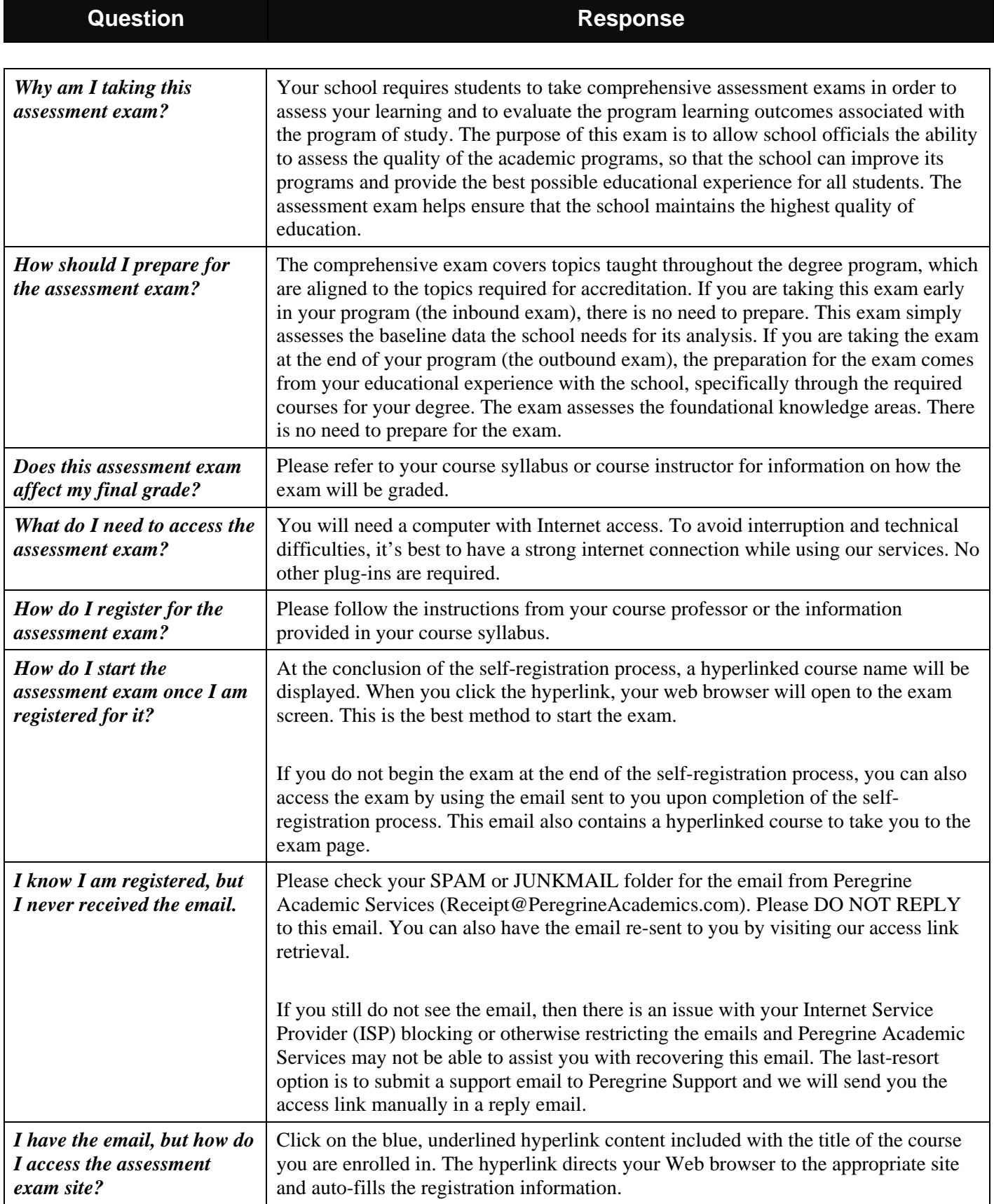

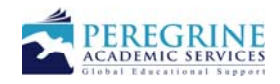

## **Program Assessment Exam from Peregrine Academic Services**

**Frequently Asked Questions Guide** 

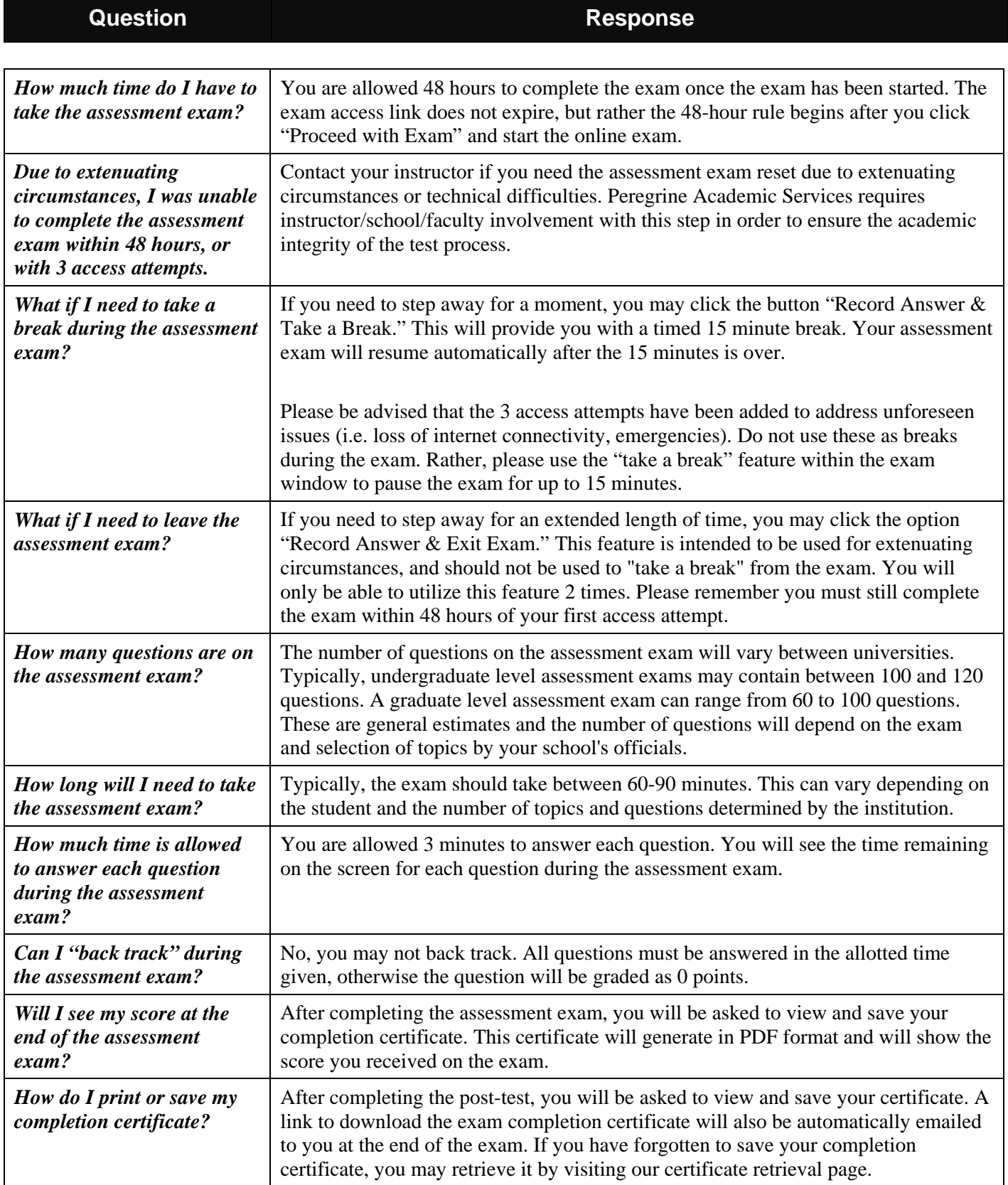

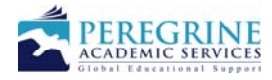

## **Program Assessment Exam from Peregrine Academic Services Frequently Asked Questions Guide**

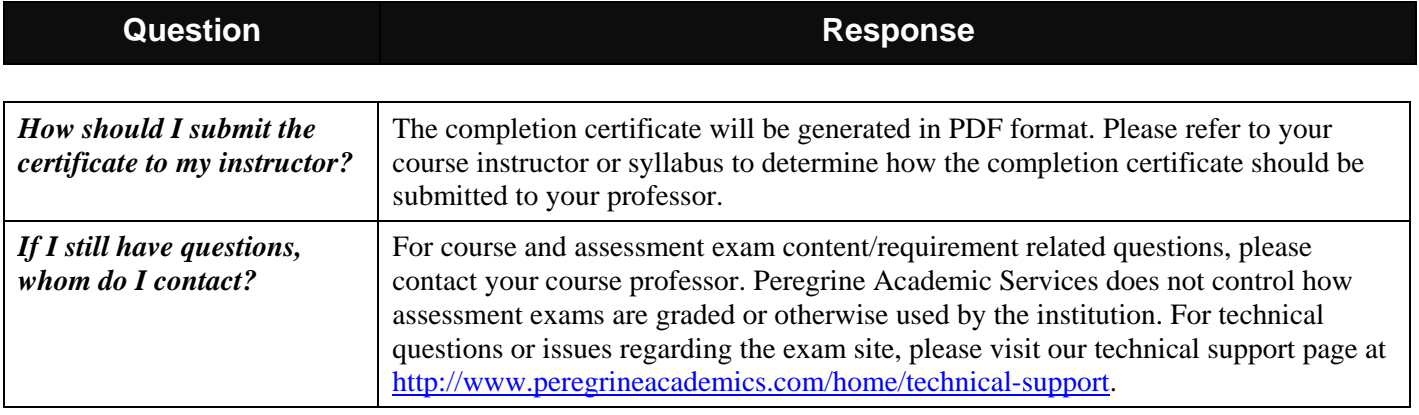

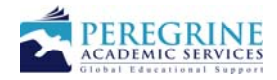